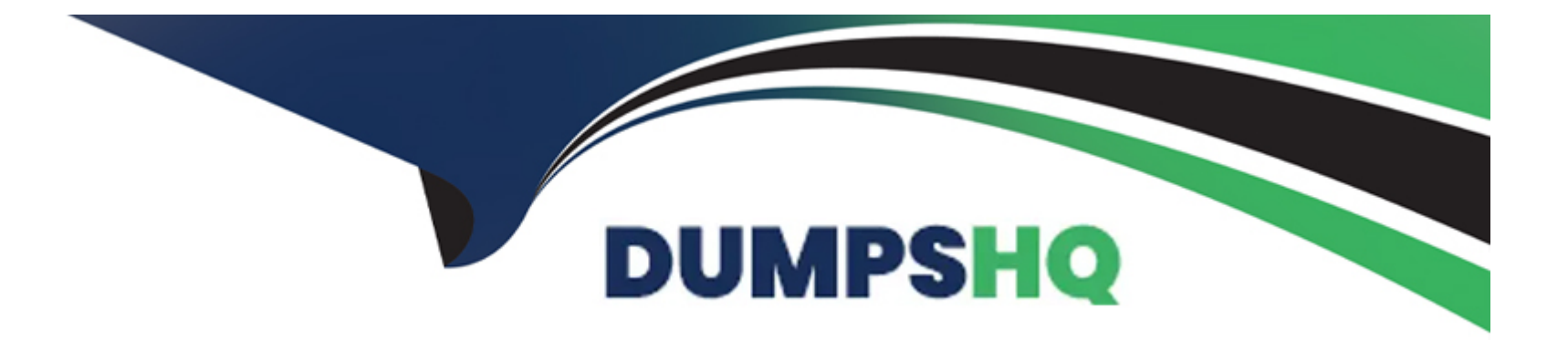

# **Free Questions for CRT-600 by dumpshq**

# **Shared by Castillo on 24-05-2024**

**For More Free Questions and Preparation Resources**

**Check the Links on Last Page**

#### **Question Type: MultipleChoice**

Why would a developer specify a package.jason as a developed forge instead of a dependency ?

#### **Options:**

- **A-** It is required by the application in production.
- **B-** It is only needed for local development and testing.
- **C-** Other required packages depend on it for development.
- **D-** It should be bundled when the package is published.

### **Answer:**

B

# **Question 2**

**Question Type: MultipleChoice**

Refer to the code below:

Const resolveAfterMilliseconds = (ms) => Promise.resolve (

setTimeout (( => console.log(ms), ms ));

Const aPromise = await resolveAfterMilliseconds(500);

Const bPromise = await resolveAfterMilliseconds(500);

Await aPromise, wait bPromise;

What is the result of running line 05?

### **Options:**

**A-** aPromise and bPromise run sequentially.

**B-** Neither aPromise or bPromise runs.

**C-** aPromise and bPromise run in parallel.

**D-** Only aPromise runs.

#### **Answer:**

B

#### **Question Type: MultipleChoice**

Refer to the following code that performs a basic mathematical operation on a provided

input:

function calculate(num) {

```
Return (num +10) / 3;
```
}

How should line 02 be written to ensure that x evaluates to 6 in the line below?

Let  $x =$  calculate (8);

- **A-** Return Number((num +10) /3 );
- **B-** Return (Number (num +10 ) / 3;
- **C-** Return Integer(num +10) /3;
- **D-** Return Number(num + 10) / 3;

B

# **Question 4**

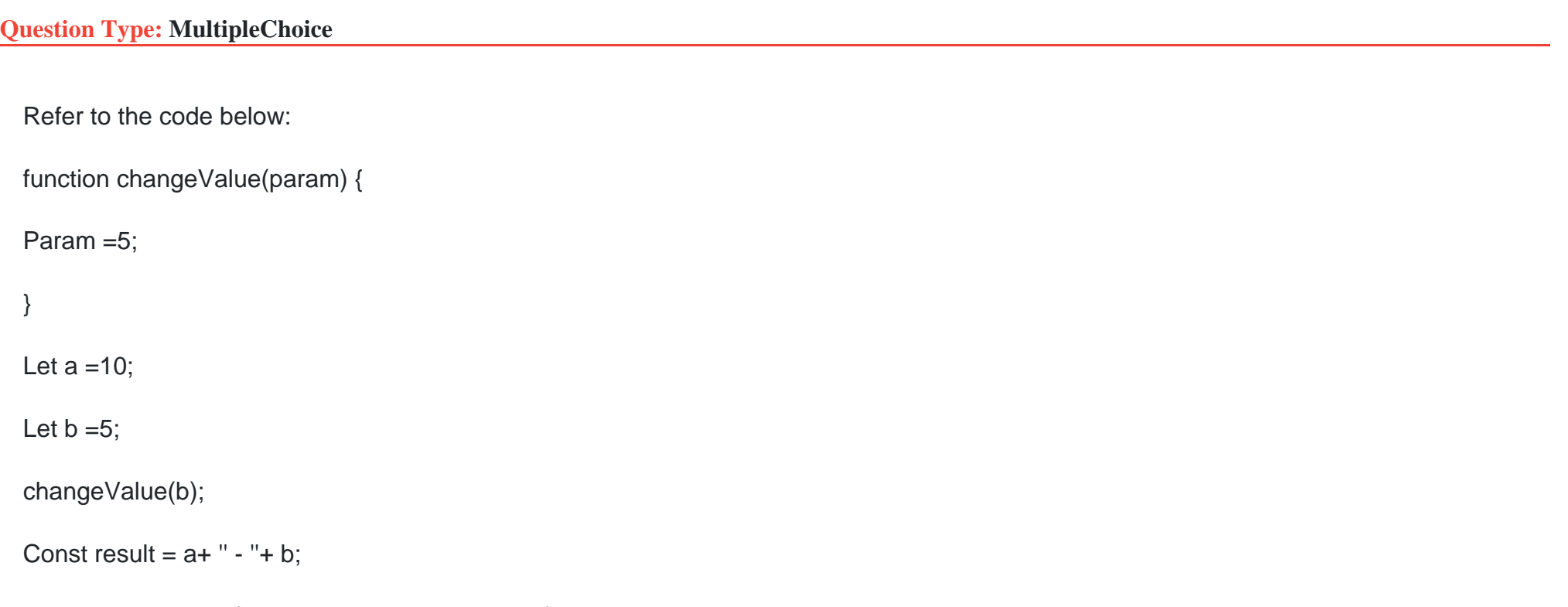

What is the value of result when code executes?

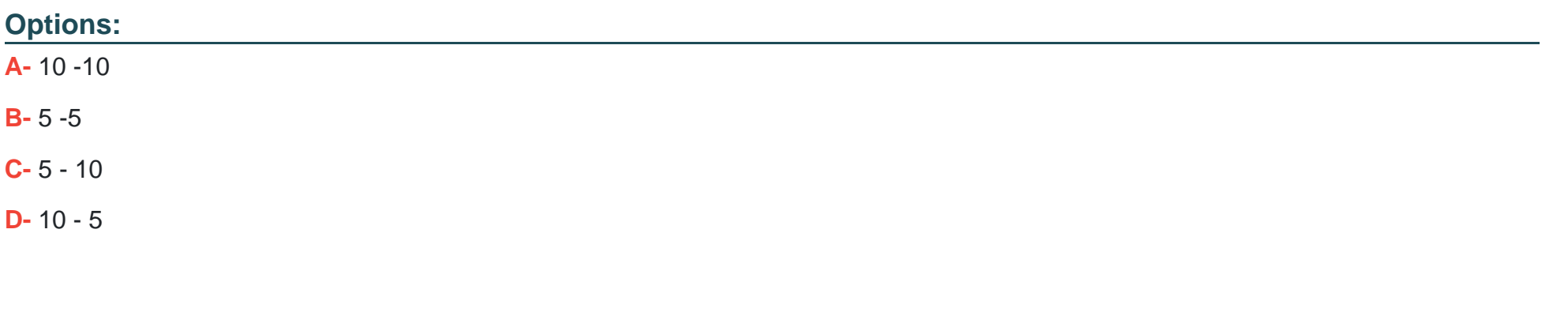

```
Answer:
```
A

# **Question 5**

**Question Type: MultipleChoice**

A developer implements a function that adds a few values.

Function sum(num) {

If (num  $==$  undefined) {

Num  $=0$ ;

}

```
Return function( num2, num3){
If (num3 === undefined) {
Num3 =0 ;
}
Return num + num2 + num3;
}
}
Which three options can the developer invoke for this function to get a return value of 10 ?
Choose 3 answers
```
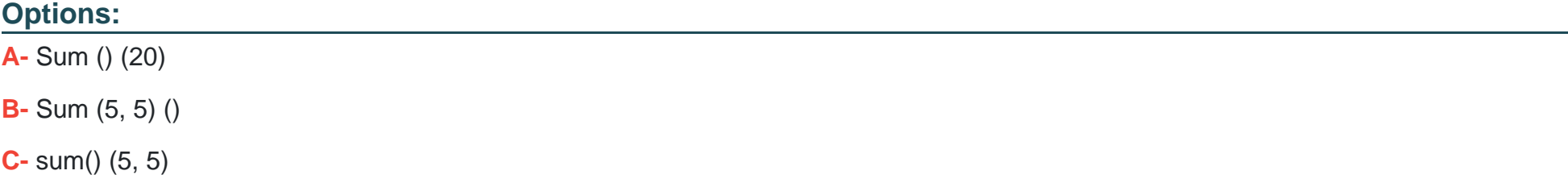

**D**-  $sum(5)(5)$ 

**E-** sum(10) ()

**Question Type: MultipleChoice**

The developer wants to test this code:

Const toNumber =(strOrNum) => strOrNum;

Which two tests are most accurate for this code?

Choose 2 answers

- **A-** console.assert(toNumber('2') === 2);
- **B-** console.assert(Number.isNaN(toNumber()));
- **C-** console.assert(toNumber('-3') < 0);
- **D-** console.assert(toNumber () === NaN);

### **Question Type: MultipleChoice**

A developer creates a simple webpage with an input field. When a user enters text in the input field and clicks the button, the actual value of the field must be displayed in the console.

Here is the HTML file content:

Display The developer wrote the javascript code below:

Const button = document.querySelector('button');

button.addEvenListener('click', () => (

Const input = document.querySelector('input');

console.log(input.getAttribute('value'));

When the user clicks the button, the output is always ''Hello''.

What needs to be done to make this code work as expected?

#### **Options:**

**A-** Replace line 04 with console.log(input .value);

- **B-** Replace line 03 with const input = document.getElementByName('input');
- **C-** Replace line 02 with button.addCallback(''click'', function() {
- **D-** Replace line 02 with button.addEventListener(''onclick'', function() {

#### **Answer:**

#### A

# **Question 8**

#### **Question Type: MultipleChoice**

What are two unique features of functions defined with a fat arrow as compared to normal function definition?

Choose 2 answers

- **A-** The function generated its own this making it useful for separating the function's scope from its enclosing scope.
- **B** The function receives an argument that is always in scope, called parentThis, which is the enclosing lexical scope.
- **C-** If the function has a single expression in the function body, the expression will be evaluated and implicit returned.
- **D** The function uses the this from the enclosing scope.

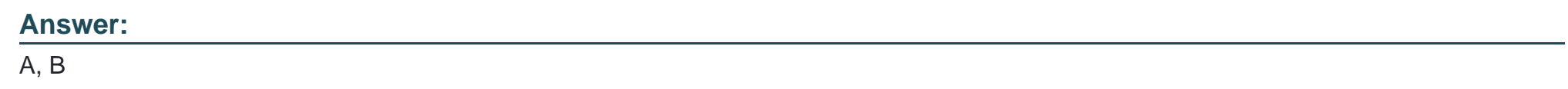

#### **Question Type: MultipleChoice**

A developer wants to leverage a module to print a price in pretty format, and has imported a method as shown below:

Import printPrice from '/path/PricePrettyPrint.js';

Based on the code, what must be true about the printPrice function of the PricePrettyPrint module for this import to work ?

- **A-** printPrice must be be a named export
- **B** printPrice must be an all export
- **C-** printPrice must be the default export
- **D-** printPrice must be a multi exportc

#### **Answer:**

 $\overline{C}$ 

# **Question 10**

**Question Type: MultipleChoice**

Refer to HTML below:

The current status of an Order: In Progress

Which JavaScript statement changes the text 'In Progress' to 'Completed' ?

#### **Options:**

.

- **A-** document.getElementById(''status'').Value = 'Completed' ;
- **B-** document.getElementById(''#status'').innerHTML = 'Completed' ;
- **C-** document.getElementById(''status'').innerHTML = 'Completed' ;
- **D-** document.getElementById(''.status'').innerHTML = 'Completed' ;

#### **Answer:**

### C

### **Question 11**

**Question Type: MultipleChoice**

Refer to the code snippet below:

Let array =  $[1, 2, 3, 4, 4, 5, 4, 4]$ ;

For (let  $i = 0$ ; i

if (array[i] === 4) {

array.splice(i, 1);

}

What is the value of array after the code executes?

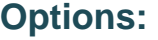

**A-** [1, 2, 3, 4, 5, 4, 4] **B-** [1, 2, 3, 4, 4, 5, 4]

**C-** [1, 2, 3, 5]

undefined

**D-** [1, 2, 3, 4, 5, 4]

```
let array = [1, 2, 3, 4, 4, 5, 4, 4];
for (let i = 0; i < array.length; i++){
if (array[i] == 4) {
array.splice(i, 1);
```
console.log(array)

 $*(6) [1, 2, 3, 4, 5, 4]$ 

VM1963:7

}

B

# **Question 12**

**Question Type: MultipleChoice**

A developer is setting up a new Node.js server with a client library that is built using events and callbacks.

The library:

Will establish a web socket connection and handle receipt of messages to the server

Will be imported with require, and made available with a variable called we.

The developer also wants to add error logging if a connection fails.

Given this info, which code segment shows the correct way to set up a client with two events that listen at execution time?

### **Options:**

**A-** ws.connect (( ) => { console.log('connected to client');  $\}$ ).catch((error) => { console.log('ERROR', error);  $\}$ };

```
B- ws.on ('connect', ( ) => {
console.log('connected to client'); ws.on('error', (error) => { console.log('ERROR' , error); });
});
```

```
C- ws.on ('connect', ( ) => { console.log('connected to client'); }}; ws.on('error', (error) => { console.log('ERROR' , error); }};
```

```
D- try{
ws.connect (( ) = > { }console.log('connected to client'); });
} catch(error) { console.log('ERROR' , error); };
}
```
### **Answer:**

C

To Get Premium Files for CRT-600 Visit

[https://www.p2pexams.com/products/crt-60](https://www.p2pexams.com/products/CRT-600)0

For More Free Questions Visit [https://www.p2pexams.com/salesforce/pdf/crt-60](https://www.p2pexams.com/salesforce/pdf/crt-600)0